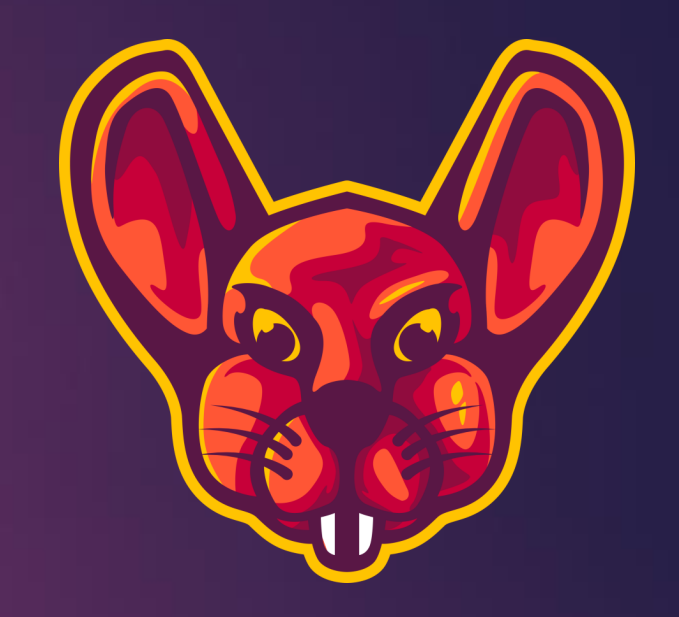

## Wide scope methodology BY UNCLE RAT

### Agenda

#### Summary

#### **Strategy**

- Subdomain enum
- **•** Httprobe
- Vulnerability scanning
- Custom templates
- **Basic attack plan**
- ▶ Where to go from here

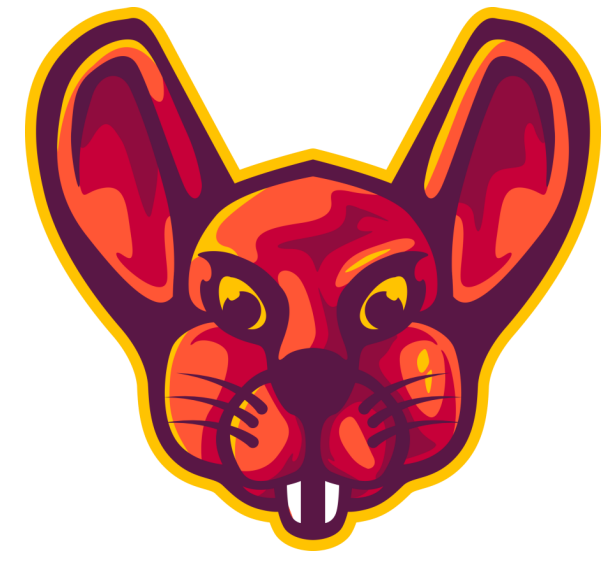

## Summary

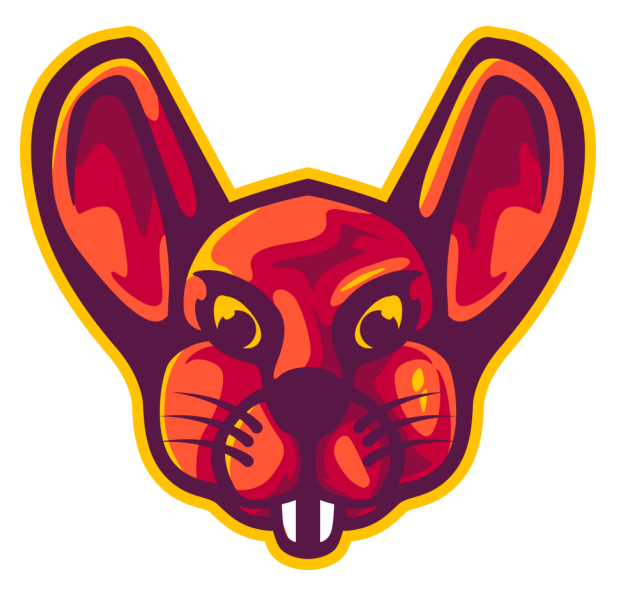

#### Summary

- 1. Do subdomain enumeration on as much sources as possible
- 2. Check which subdomains are live
- 3. Run a vulnerability scanner
- 4. Write new templates for our scanner
- 5. Scan all the existing subdomains for new vulnerabilities
- 6. Scan new subdomains found for existing templates
- 7. Automate the whole thing
	- 1. VPS recommended for stability

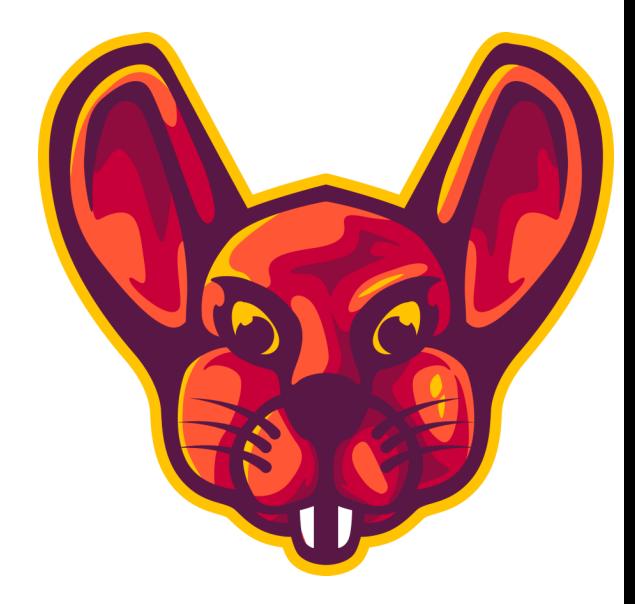

# Strategy

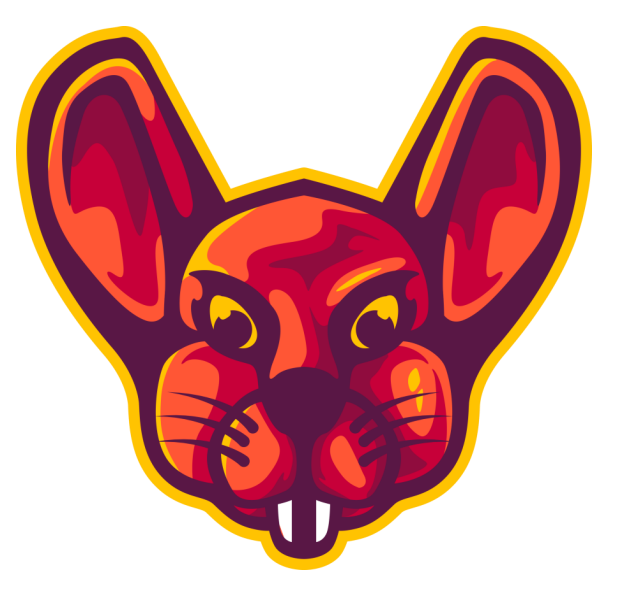

### Strategy – Subdomain enumeration

- Grab as much subdomains as we can
- From as much sources as we can
	- ▶ Such as google dorking
	- Such as shodan
	- $\triangleright$  Such as crt.sh
	- …
- $\blacktriangleright$  The more sources, the bigger of a chance to find a unique subdomain

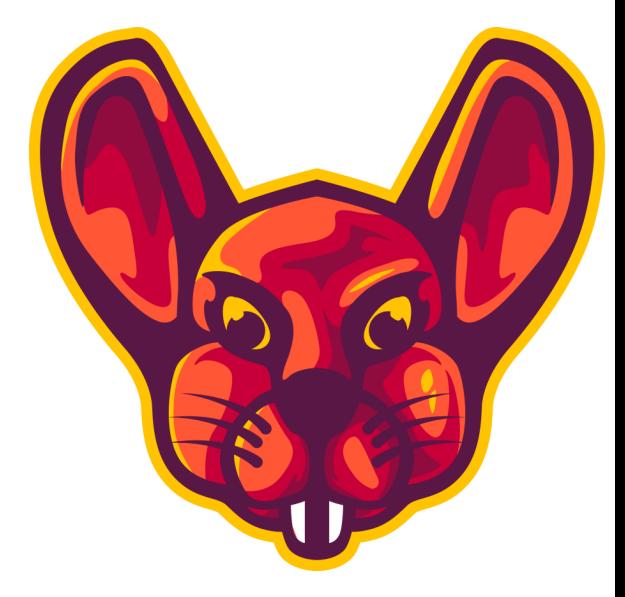

### Strategy – Subdomain enumeration

#### How to do it

- Run all the tools you can find
	- <https://github.com/projectdiscovery/subfinder>
	- <https://dnsdumpster.com/>
	- <https://www.shodan.io/>
	- <https://github.com/fwaeytens/dnsenum/>
	- <https://github.com/tomnomnom/assetfinder>
	- $\blacktriangleright$  <https://crt.sh/>
	- $\blacktriangleright$  amass
	- $\blacktriangleright$  findomain

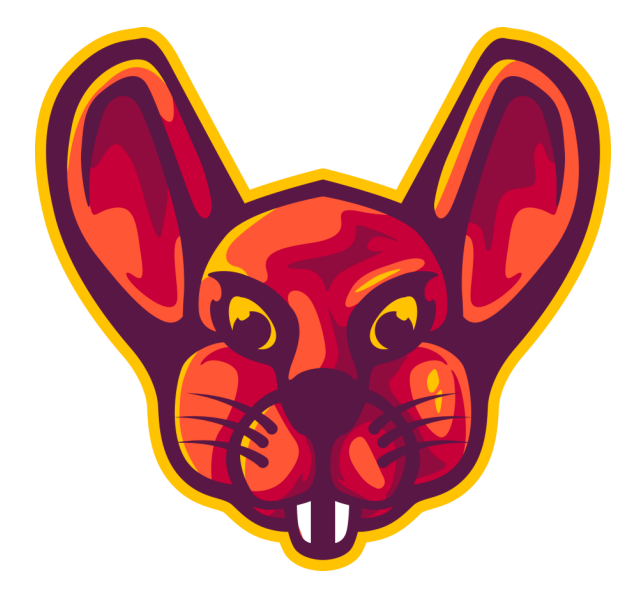

### Strategy – Subdomain enumeration

- What is our result
	- A list of subdomains
	- Inat may or may not be up
	- Inat we can use for our next steps

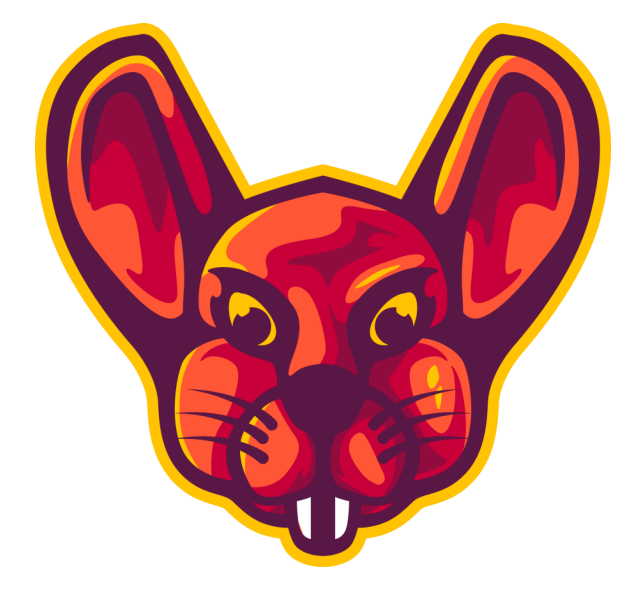

#### Strategy – httprobe

- ▶ Checking which of the subdomains from our list is live
- How do we do it?
	- <https://github.com/tomnomnom/httprobe>
- What is our result?
	- A list of subdomains that we know are live

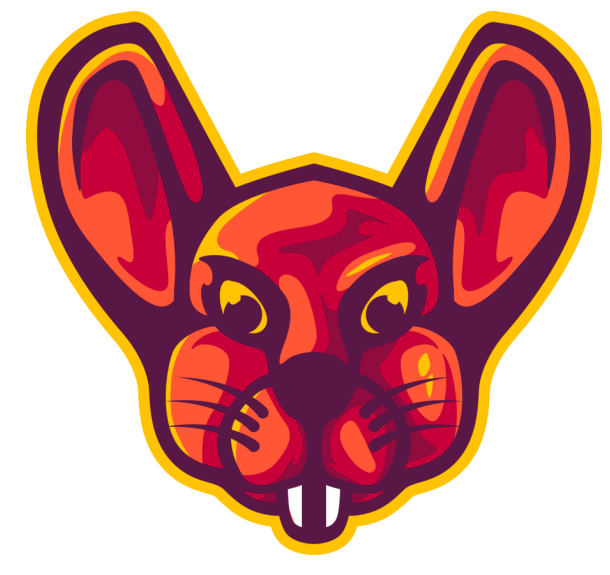

### Strategy – Vulnerability scanning

- ▶ We will automatically fire requests
- ▶ We will then check the results
- ▶ Very basic idea with huge potential
- See video: How custom nuclei templates can help us in recon

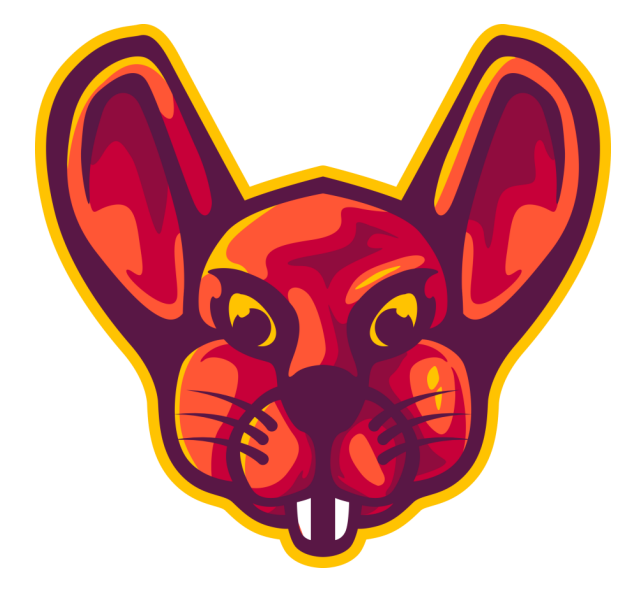

### Strategy – Vulnerability scanning

- How to do it?
	- Run nuclei vulnerability scanner on the list of existing subdomains
	- ▶ Verify any potential report
- What is our result?
	- A list of potential vulnerabilities we need to verify

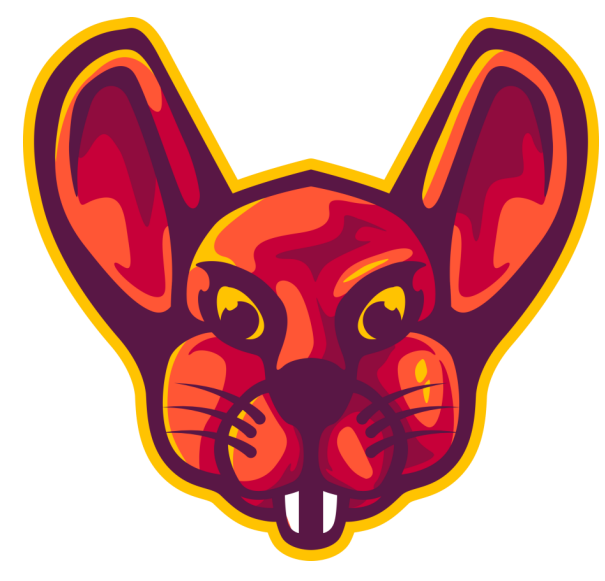

### Strategy – Custom templates

- Nuclei vulnerability scanner uses templates
- **Indelary** These are simple yaml files
- $\blacktriangleright$  In it's most basic form
	- **Define metadata**
	- Define requests that need to be made
	- ▶ Define checks that need to happen
- How to do it
	- ▶ Templating Guide Nuclei Community Powered Vulnerability Scanner (projectdiscovery.io)

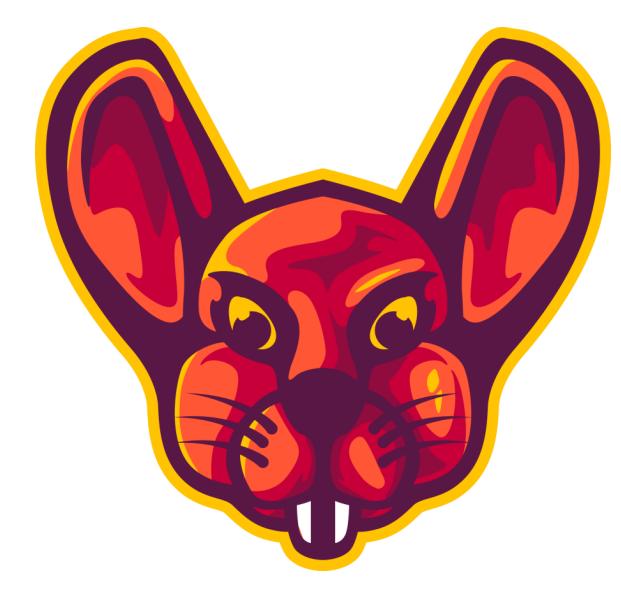

## Basic attack plan

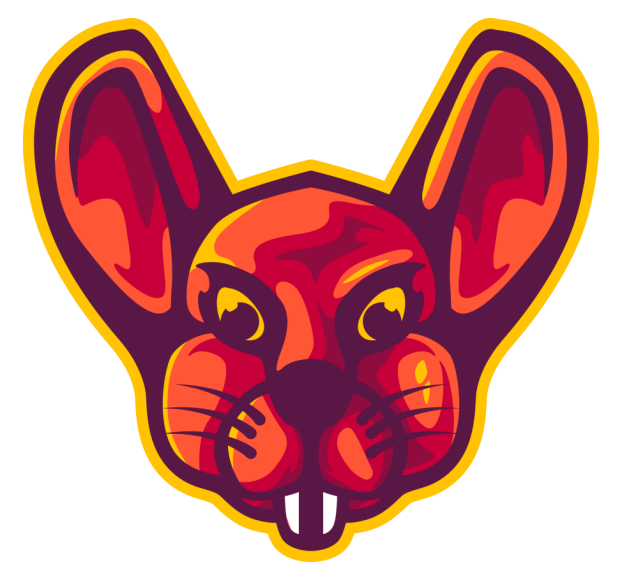

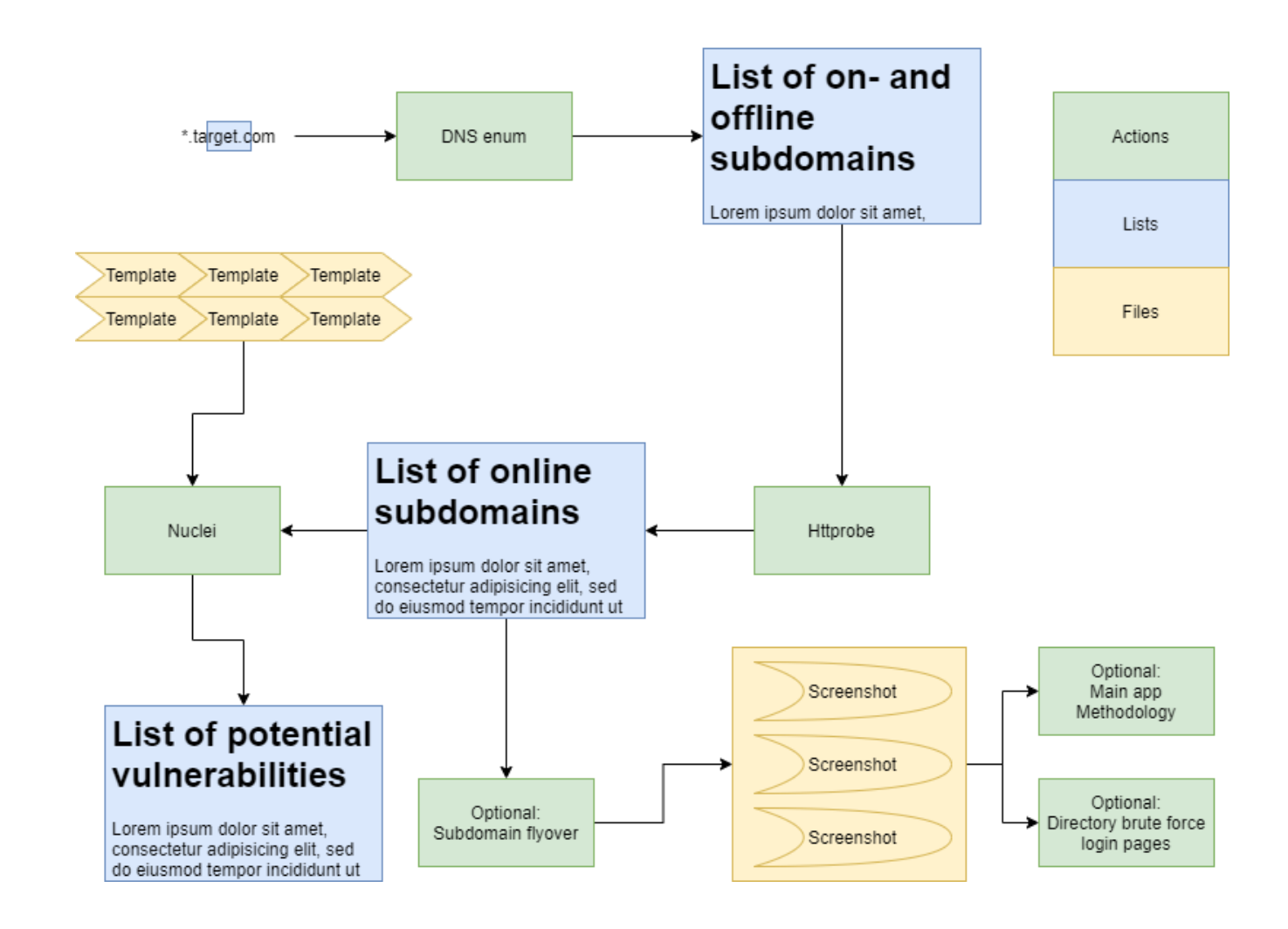

Basic attack plan

### Where to go from here

- Create a cronjob that will pick up any list in a certain folder and run nuclei on it
- Write all your subdomain lists to that folder
- Add subdomain brute forcing to your process
- Write your own templates for nuclei
- Auto scan all your existing domains with new nuclei templates

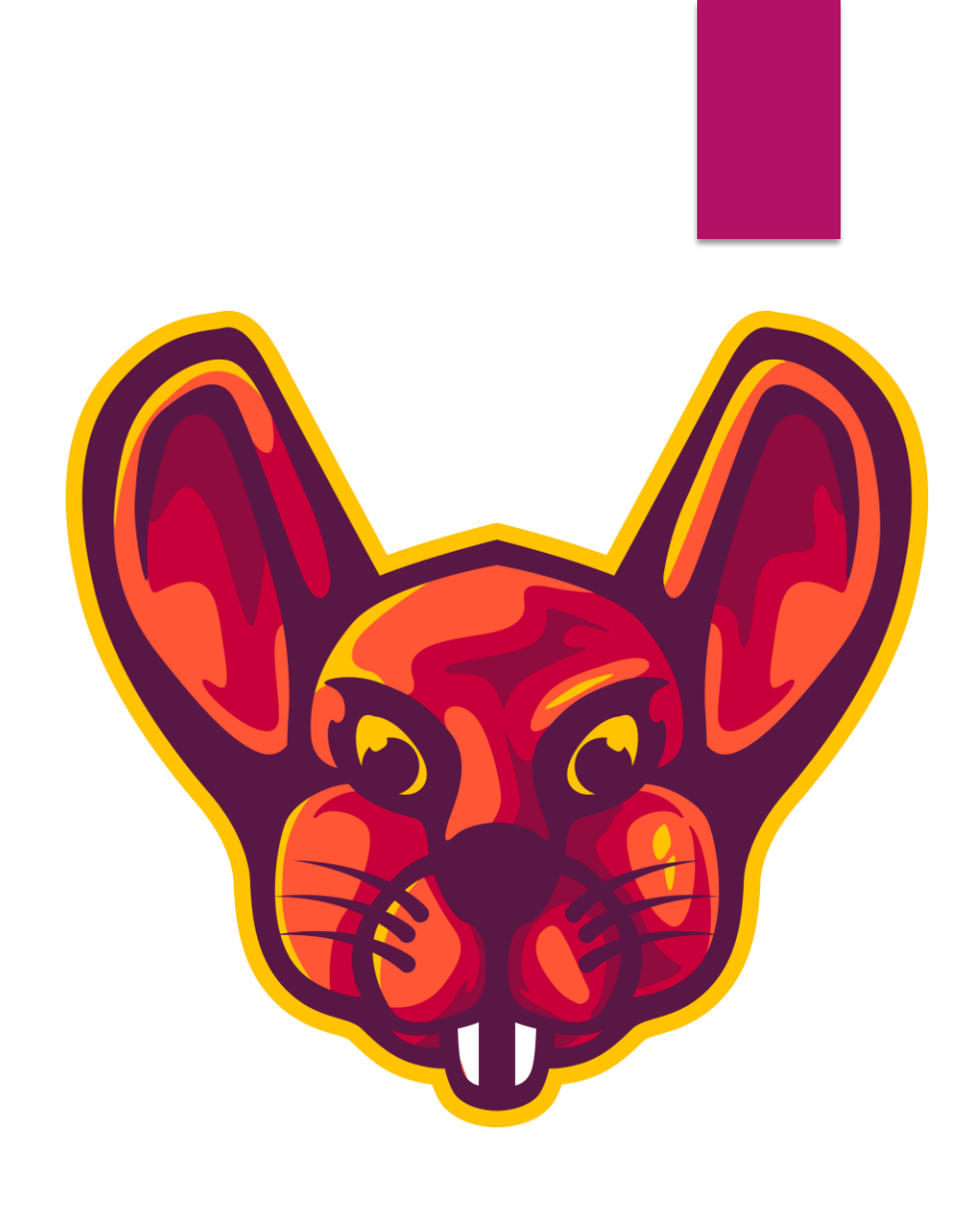